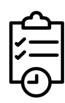

## Waitlisted for a Class? Next Steps:

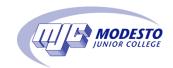

- Check your student email daily for an email from
   NoReply@yosemite.edu with a subject of Wait List Permission.
- If a spot opens up in the class **before** the class starts you will receive an email notification.
- If you **DO** receive an email:
  - o The email will let you know you can now register for the class and it will have a deadline You have until the date listed to register for the class.
  - o If you wait until after the deadline then the spot will have been given to the next person on the list and you are removed from the waitlist. You will then have to email the instructor to see if there is room for you to add the class.
- If you **DO NOT** receive an email before the class starts:
  - For in person class—attend the first day of class and ask the instructor if there is room for you to add the course and request add authorization.
  - o For online class—email professor on the first day of the semester and ask if there is room for you to add the course and request add authorization.

For directions on how to add a waitlisted course through PiratesNet go to this website: tinyurl.com/bdd3jha8

or scan:

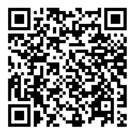

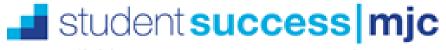